➪ Retour [au site web](https://grenoble-sciences.ujf-grenoble.fr/pap-ebook/grivet/2-approximation-fonctions/solutions-dexercices)

## Exercice 2-8 : Développement limité et représentation en fraction continue

a) La fonction  $y = \arg \theta x$  a pour dérivée  $y' = 1/(1 - x^2)$ , dont le développement limité, au voisinage de l'origine, s'écrit

$$
y' \sim 1 + x^2 + x^4 + x^6 + \cdots
$$

En intégrant terme à terme, on trouve le développement de  $\arg \ln x$ , tronqué à l'ordre 7 :

$$
p = x + \frac{x^3}{3} + \frac{x^5}{5} + \frac{x^7}{7}.
$$

b) D'autre part, en chassant les dénominateurs de la fraction continue, on obtient

$$
g = \frac{5x}{3} \frac{21 - 11x^2}{35 - 30x^2 + 3x^4}.
$$

Ces trois fonctions sont représentées sur la figure ci-contre.

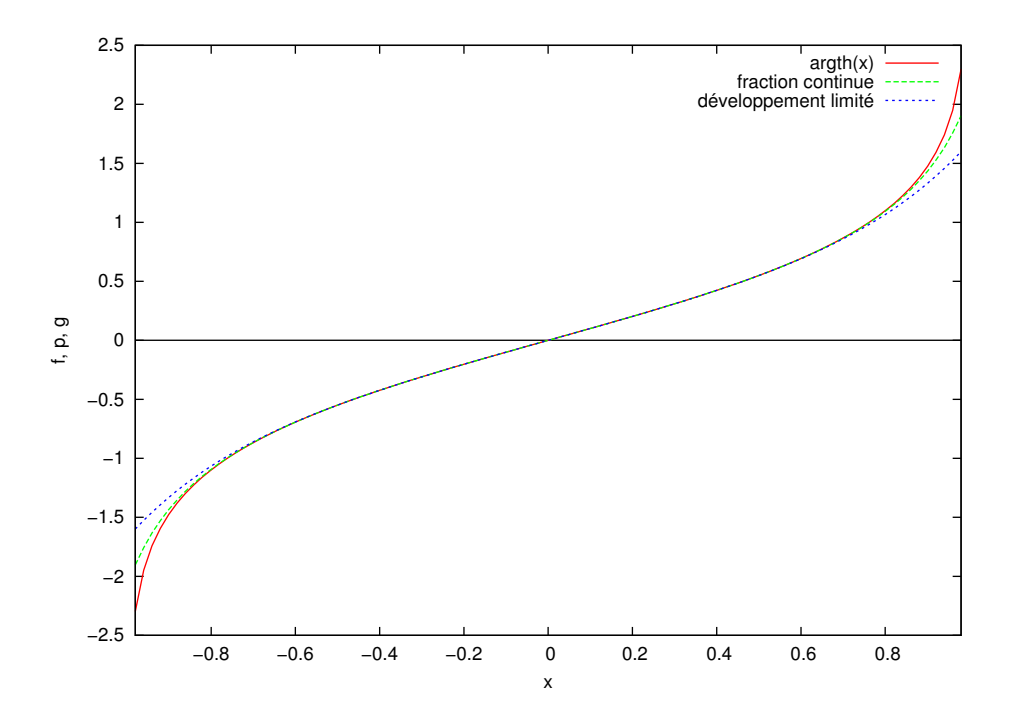

c) Les coefficients de la fraction continue s'écrivent, selon la notation du texte :

 $b_0 = 0; \quad a_1 = x; \quad b_1 = 1; \quad a_2 = -x^2; \quad b_2 = 3$ 

et pour  $n \geq 2$ 

$$
a_n = -(n-1)^2 x^2 \quad ; \quad b_n = 2n - 1.
$$

On déduit de la relation de récurrence les cas particuliers  $A_1 = x$  et  $B_1 = 1$ . Il est assez facile de programmer ces relations de récurrence. Cependant, vous vous apercevrez que la convergence devient très lente, voire impossible, au voisinage de l'asymptote verticale  $(x = 1)$ . Une petite modification de l'algorithme rend celui-ci beaucoup plus stable. Comme les relations de récurrence sont homogènes, on peut, à chaque itération, diviser l'ensemble des variables qui interviennent par  $b_n$ . C'est ce qui est fait dans le programme ci-dessous. Pour calculer d'autres fonctions, il faudrait s'assurer que  $b_n \neq 0$ .

```
// Exercise 2-8: calcul de argth(x) d'après la fraction continue 1\frac{1}{2} and \frac{1}{2} in the set of the U all is 2
  TOL = 1.0e-12; NMAX = 100; 3
  \text{amm2} = 1.0; \text{ amm1} = 0.0;bnm2 = 0.0; bnm1 = 1.0; 5
  x = input("value u e x: ");if abs(x) < 1 then 7
  xx = x * x; 8
\hspace{0.1 cm} // \hspace{0.2 cm} case \hspace{0.2 cm} \begin{array}{l} n =1; \hspace{0.2 cm} code \hspace{0.2 cm} \hspace{0.2 cm} \end{array} \hspace{0.2 cm} \begin{array}{l} \hspace{0.1 cm} \text{ar} \hspace{0.2 cm} \text{ar} \hspace{0.2 cm} \text{ar} \hspace{0.2 cm} \text{ar} \hspace{0.2 cm} \end{array} \hspace{0.2 cm} \begin{array}{l} \hspace{0.1 cm} \text{ar} \hspace{0.2 cm} \text{ar} \hspace{0.2 cm} \text{ar} \hspace\text{an} = \text{ann2} * x + \text{ann1} * 1.0; 10
  \text{bn} = \text{bm}2 * x + \text{bm}1 * 1.0; 11
  mprintf( \%12.6 \text{ f} \t\%12.6 \text{ f} \t\%12.6 \text{ f} \n\text{ m}, an, bn, an/bn);
  \text{amm2} = \text{amm1}; \text{bm2} = \text{bmm1}; 13
  \text{amm1} = \text{an}; \text{bm1} = \text{bn}; 14
\frac{1}{5} case général and \frac{15}{15}n = 2; 16
  while n \leq NMAX 17
     an = -\text{amm2}*xx *(n−1)^2 + anm1*(2*n−1); 18
     bn = -bnm2*x*(n-1)^2 + bm1*(2*n-1); 19
     \text{amm2} = \text{amm1}/\text{bn}; \text{bm2} = \text{bmm1}/\text{bn};
  \text{ann1} = \text{an/bn}; \text{bm1} = 1; 21
     mprintf( \%12.6 \text{ f} \tImes 6 \text{ h} \tImes 6 \text{ h} \cdot \text{ an} , bn, an/bn);
     if (abs(amm1/bnm1 - ann2/bnm2) \leq TOL), break end 23
     n = n+1; 24
  end 25mprint(f("après %d itérations , argth (%) 4f) vaut... 26
            \%15.10 f \n\cdot n, n−1, x, an/bn); 27
  mprintf("valeur donnée par Scilab: \%15.10 f \n\cdot n", atanh(x) ); 28
end \qquad \qquad \mid 29
```